## **Step by Step Guide for Update Register of Registrable Controller**

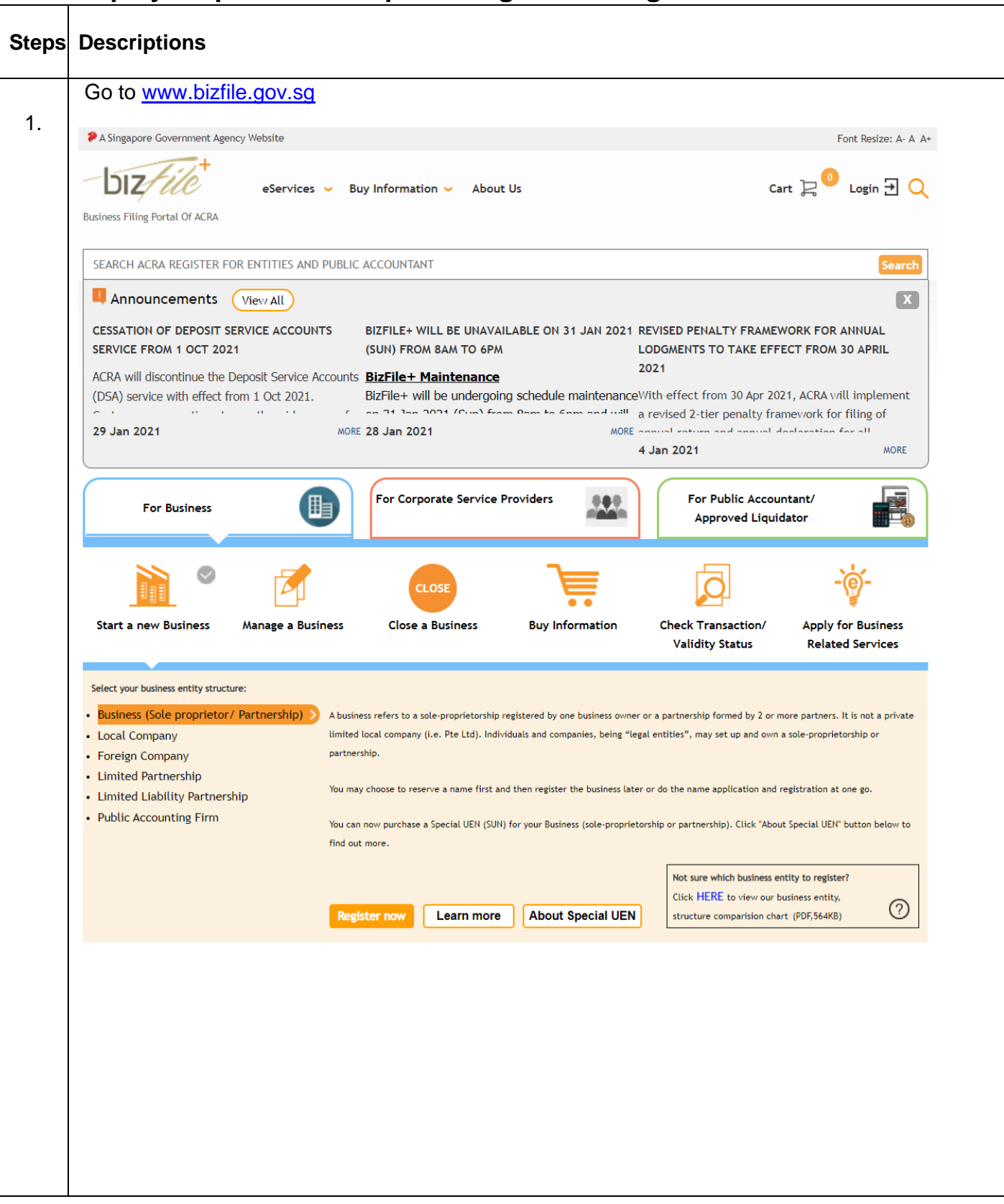

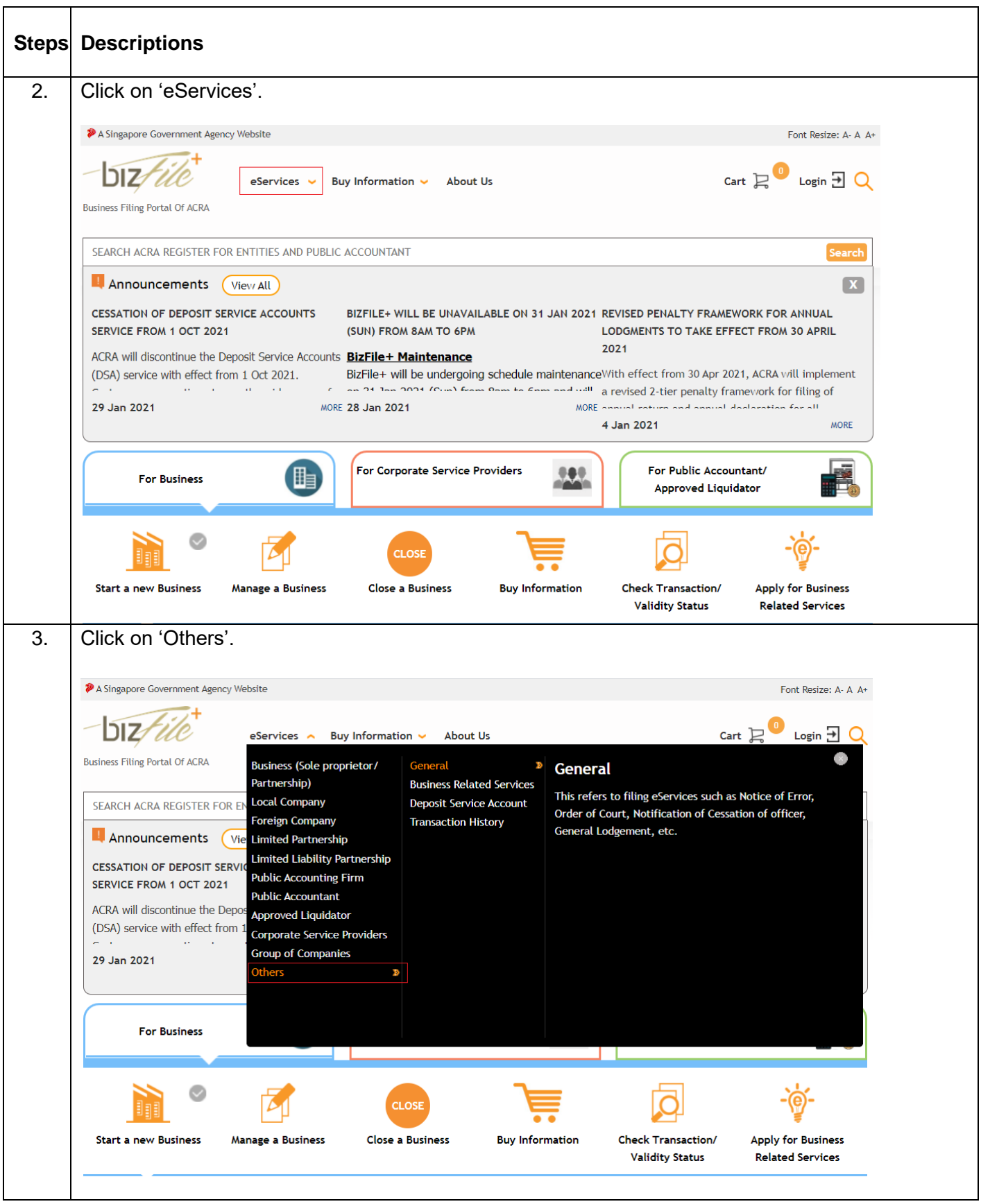

 $\overline{\phantom{a}}$ 

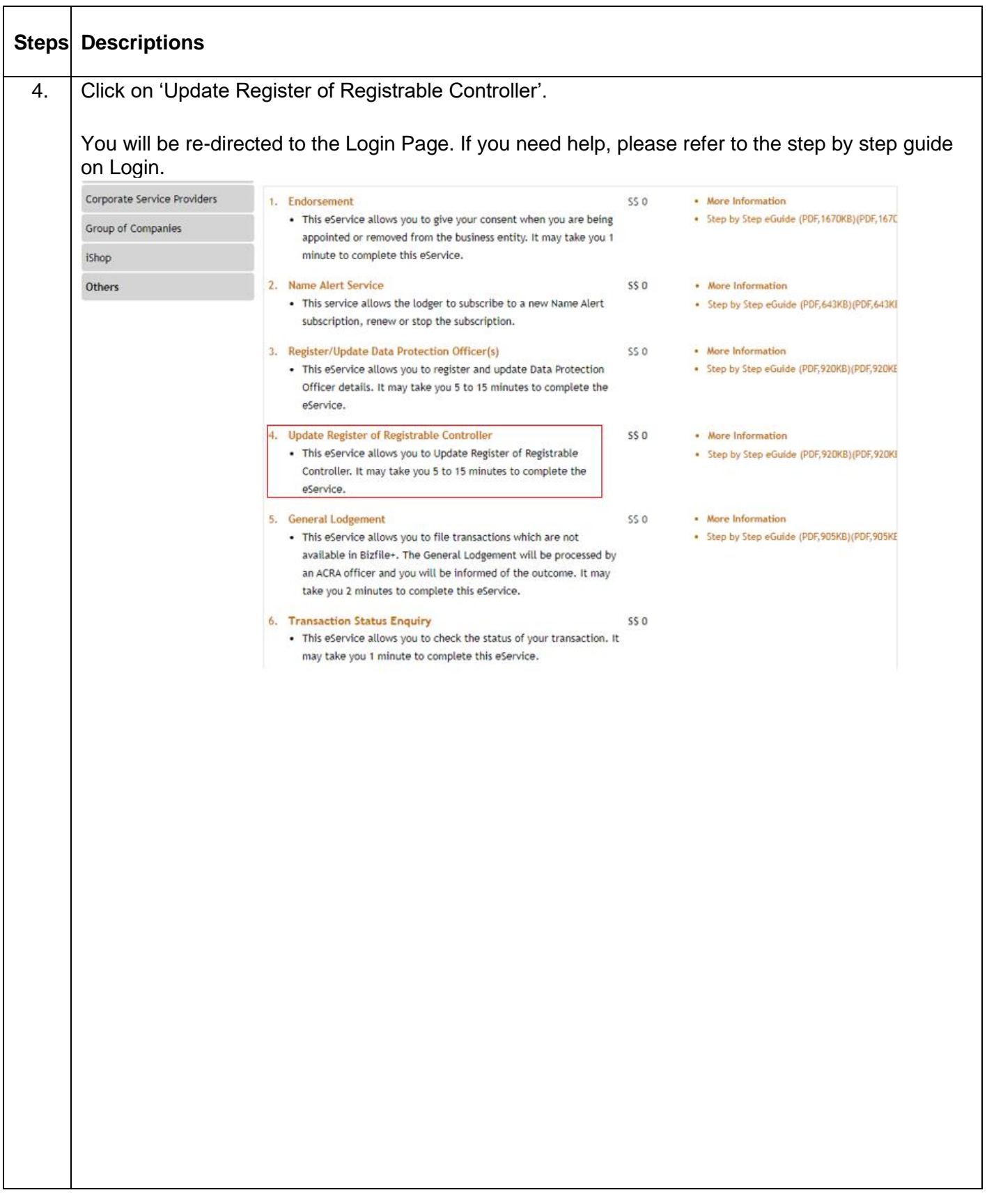

an i

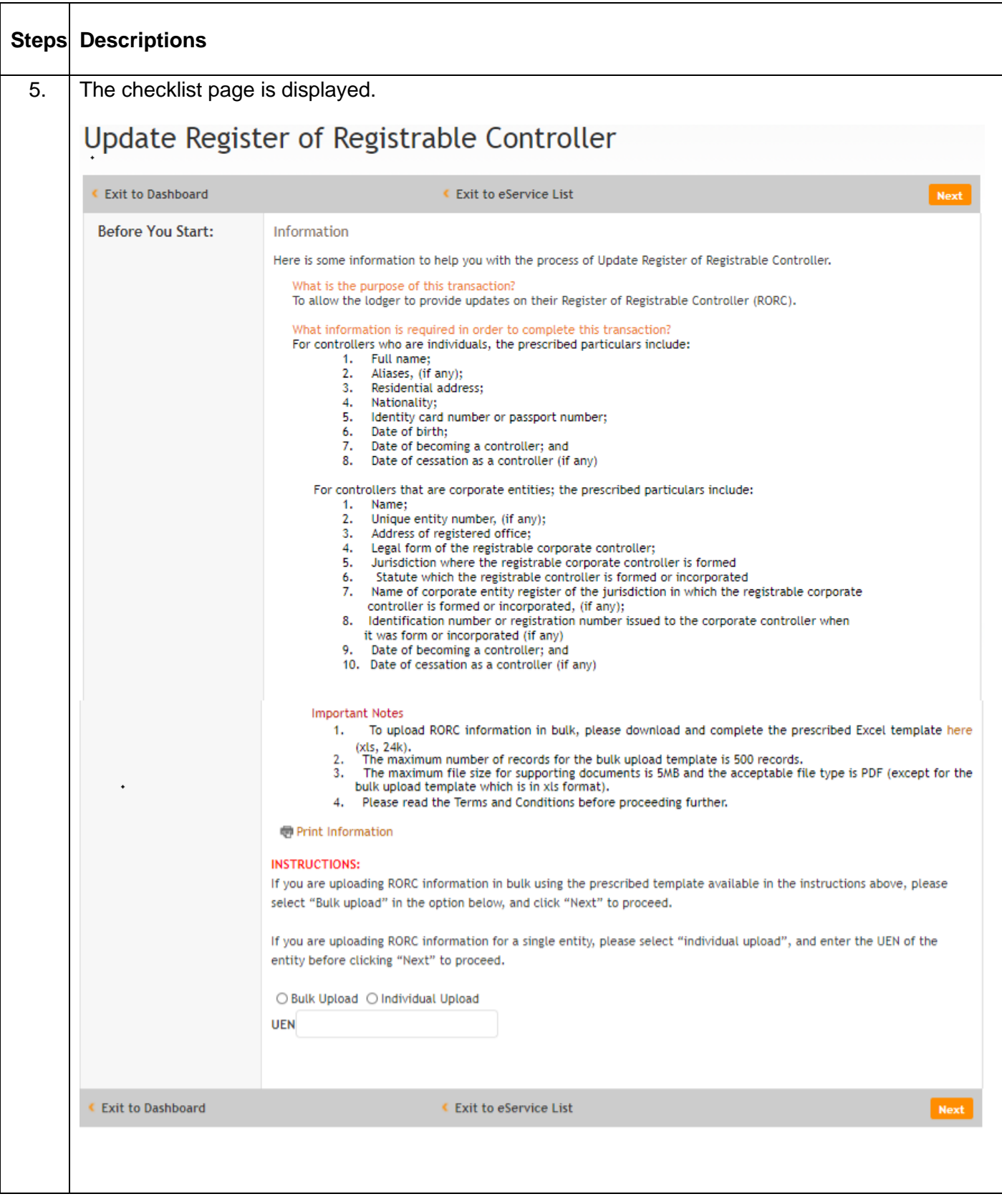

 $\sim$ 

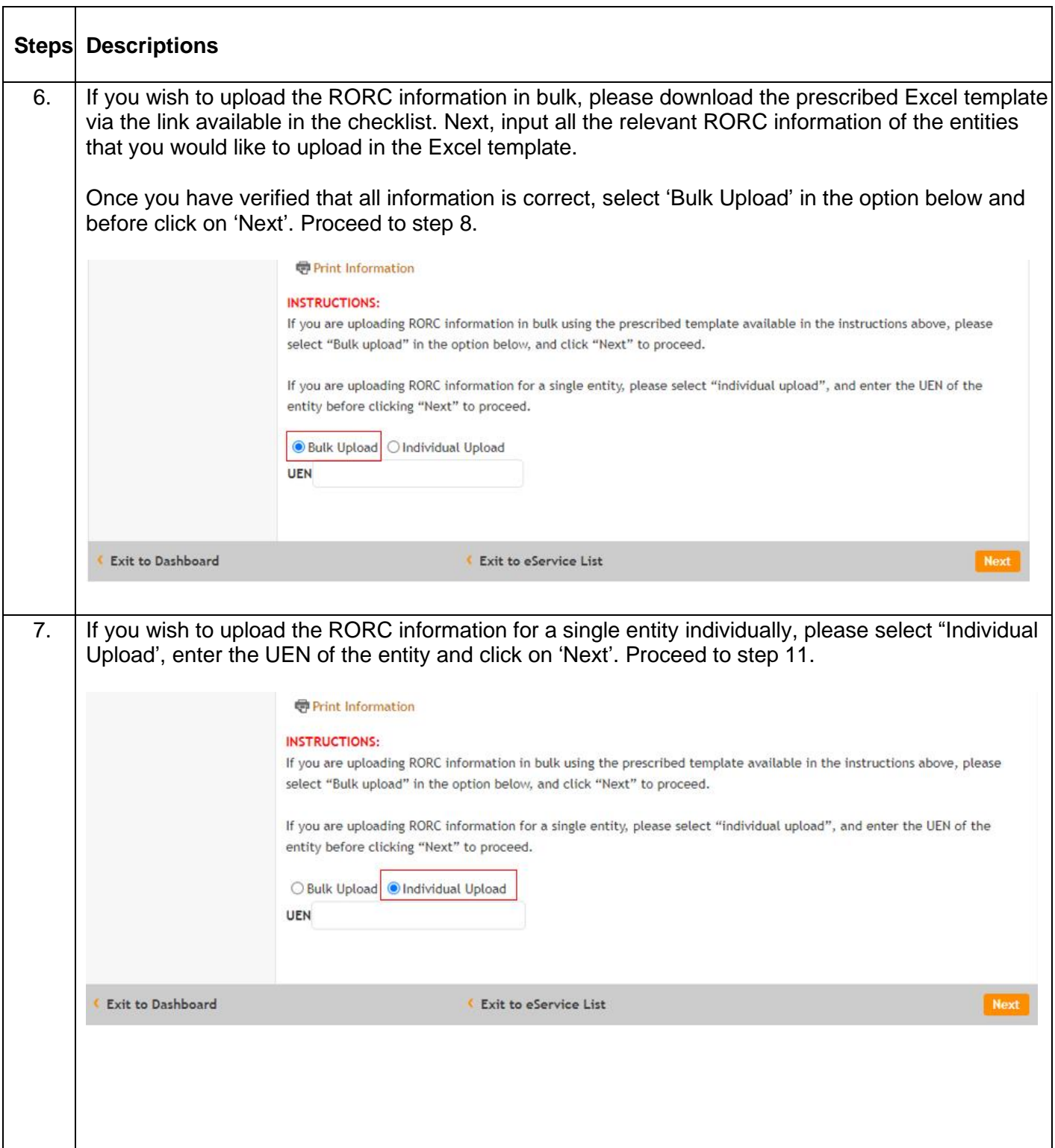

 $\mathcal{A}$ 

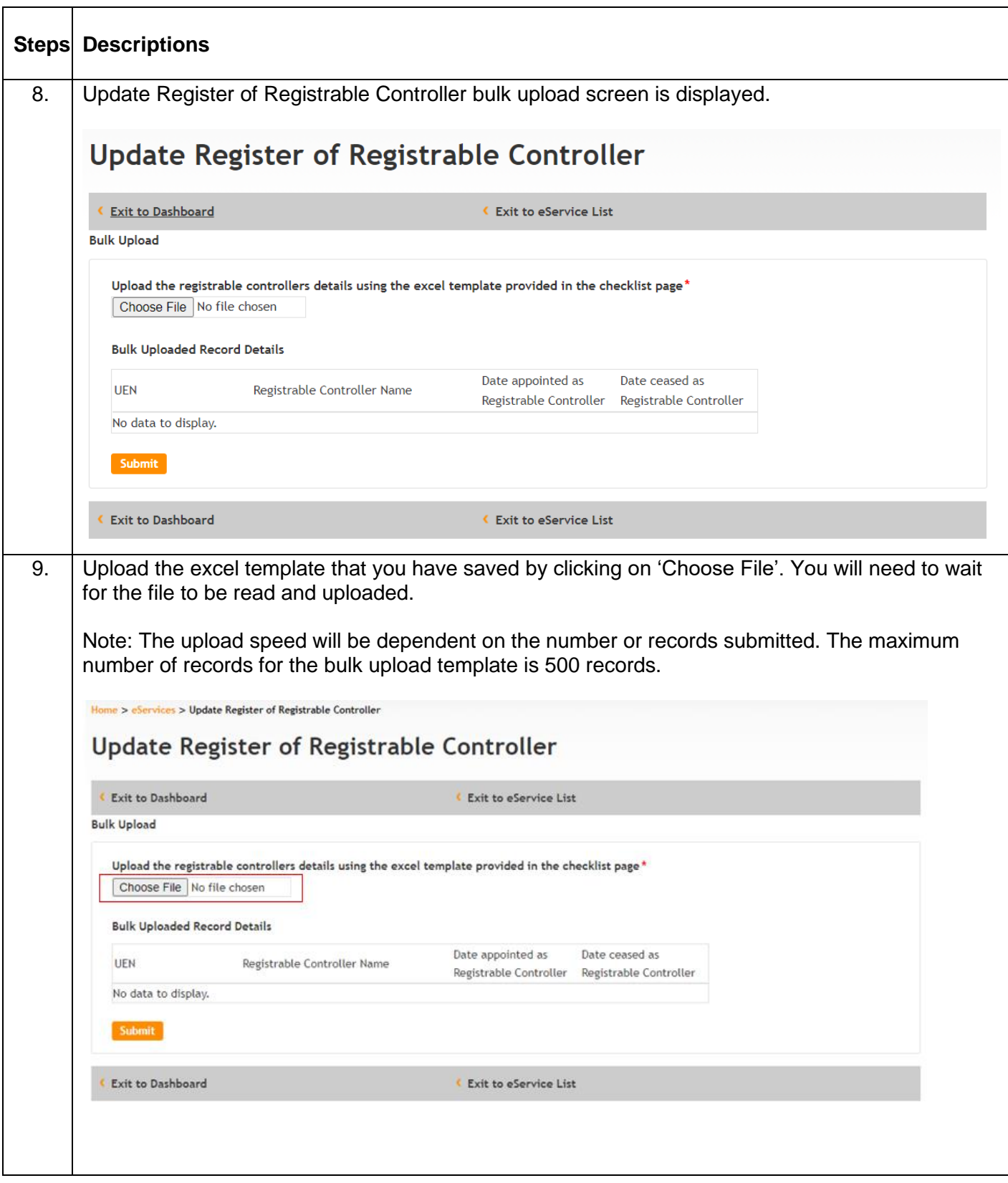

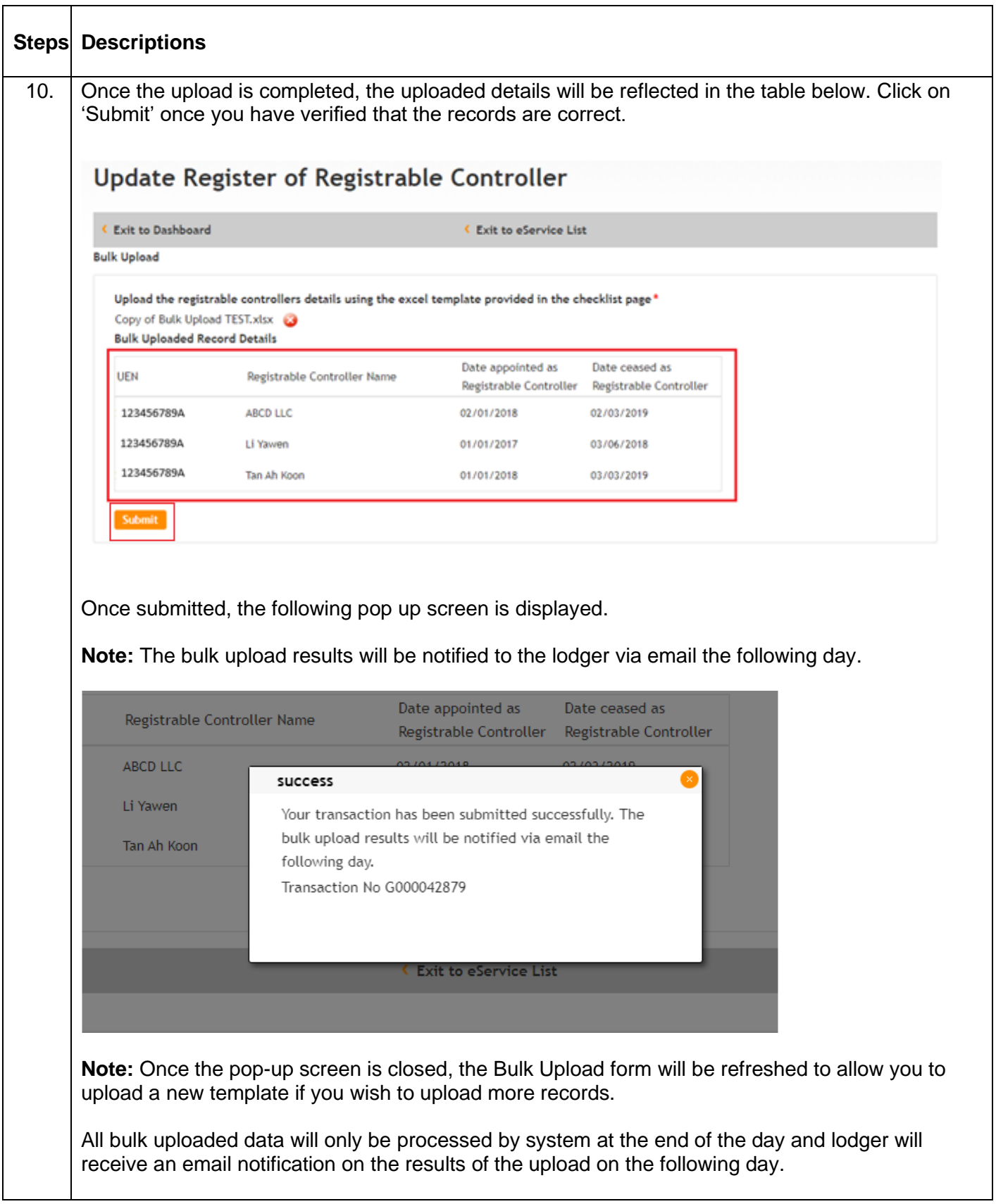

÷,

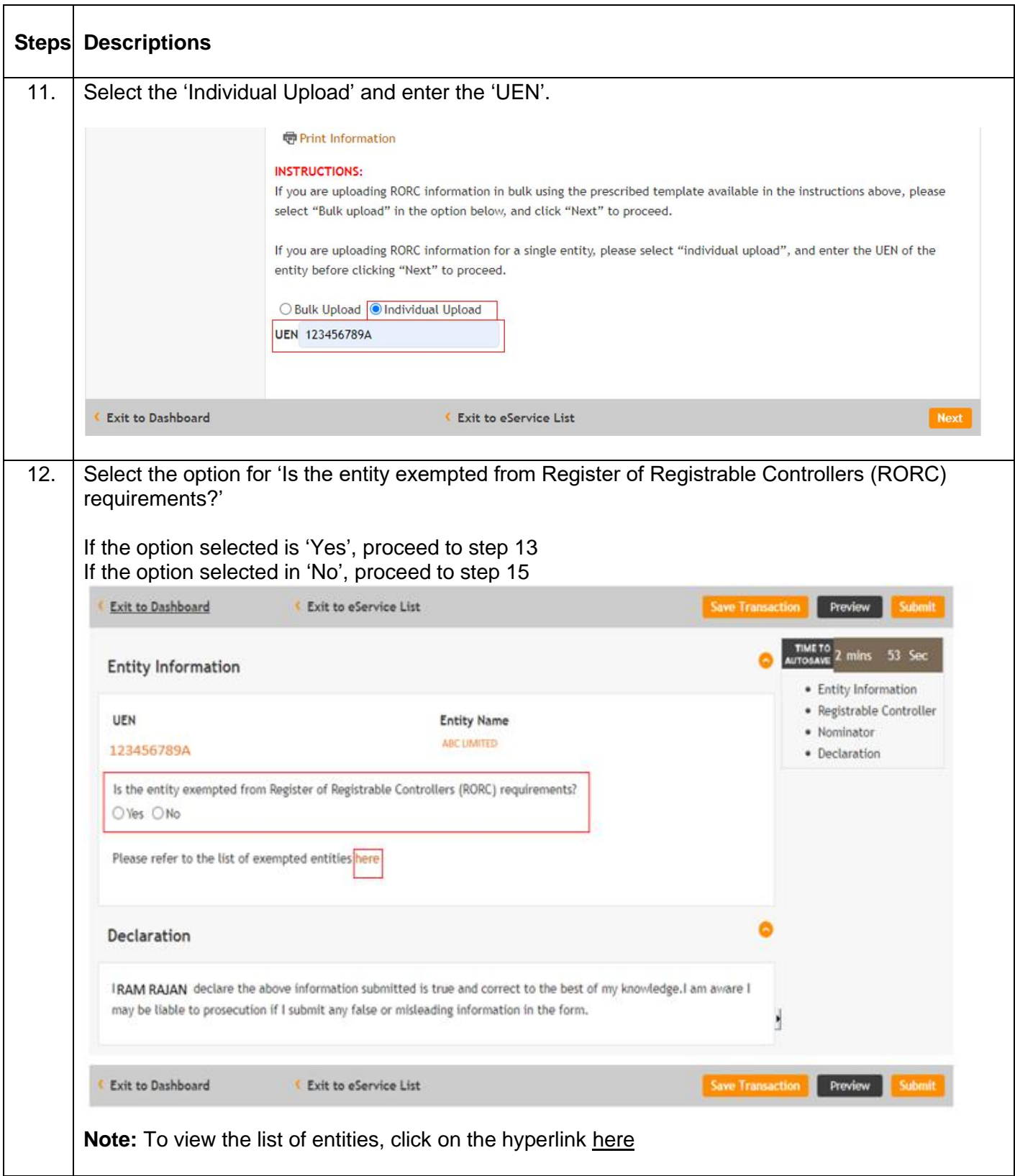

an i

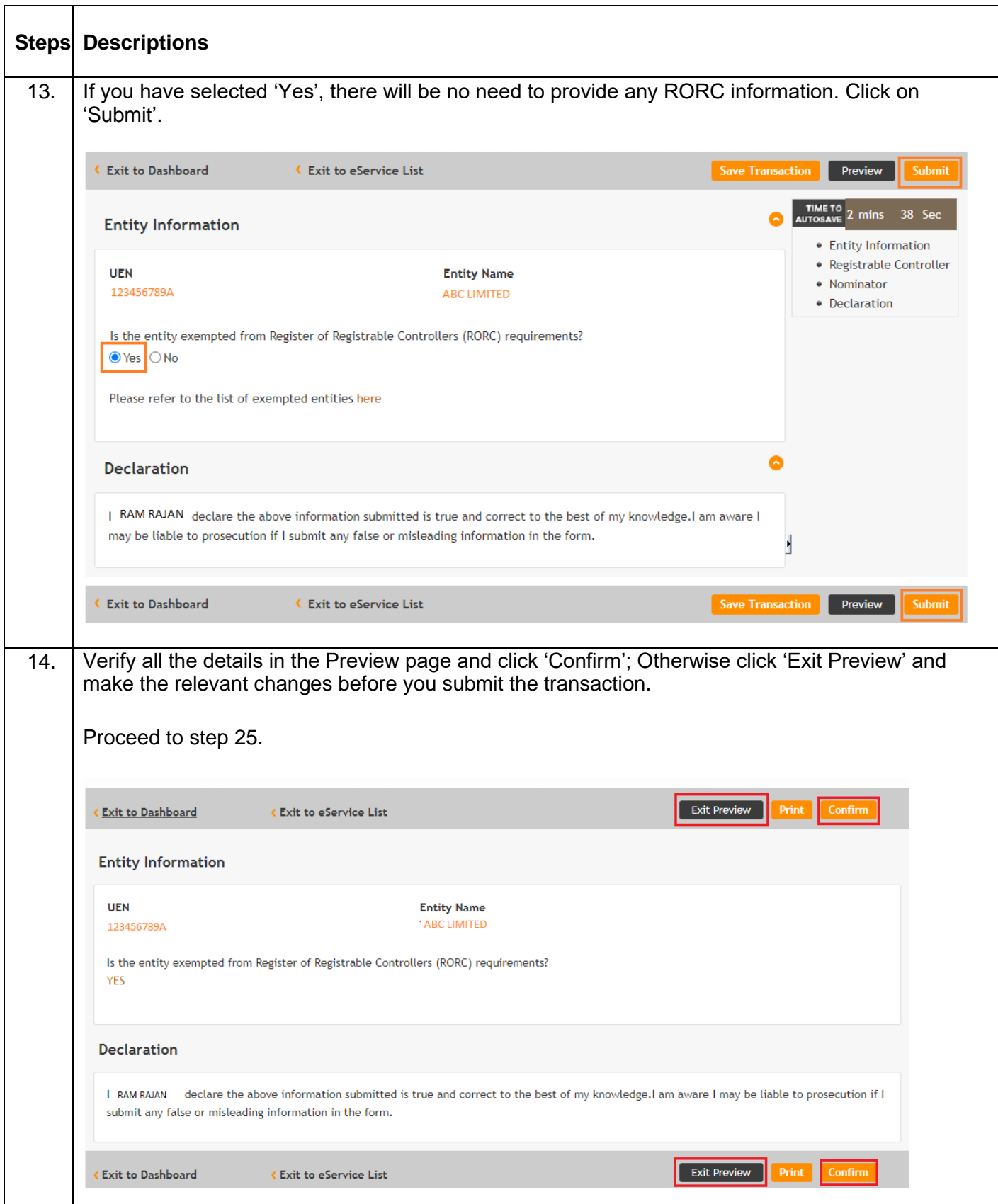

 $\sim$ 

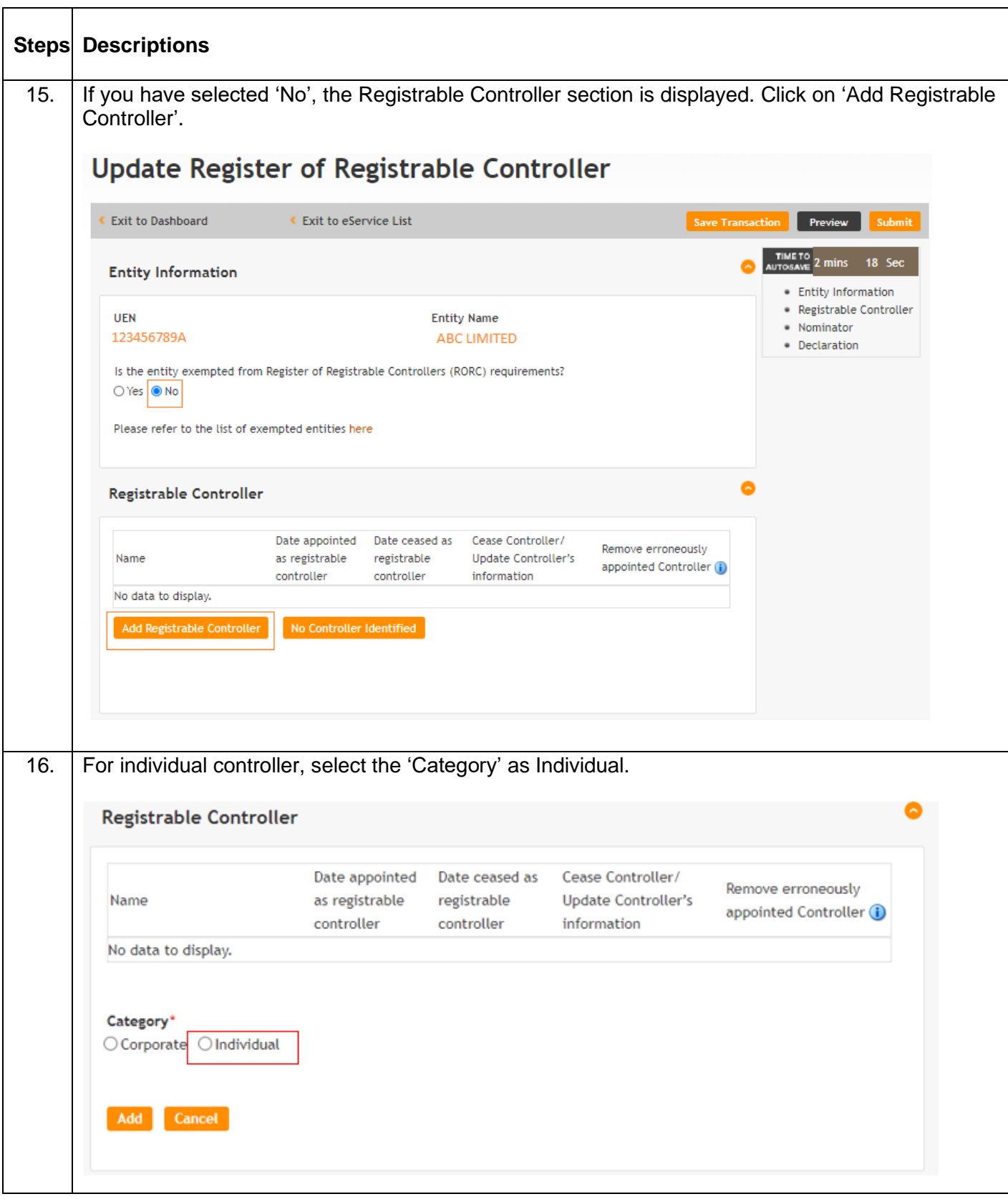

듸

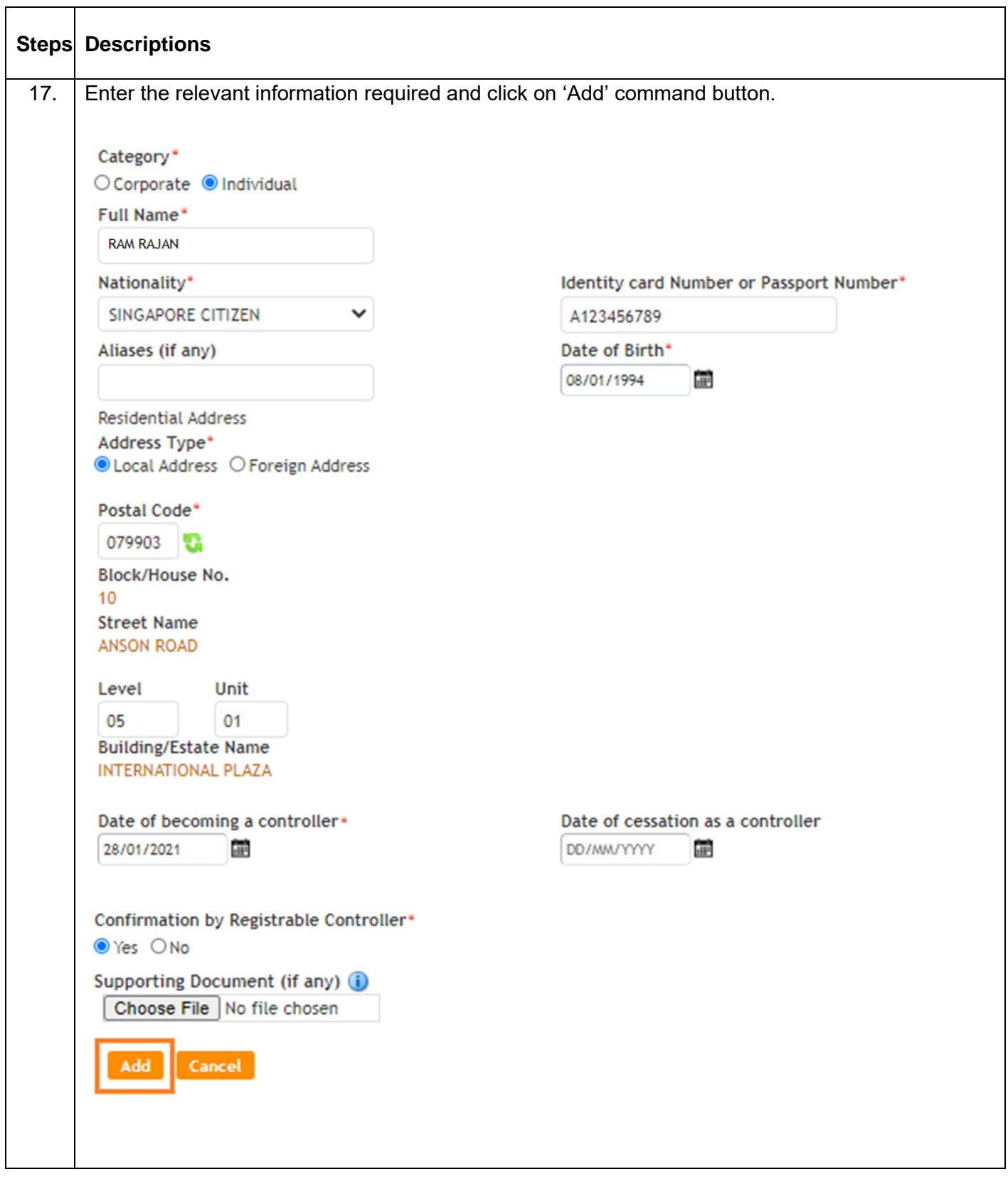

÷.

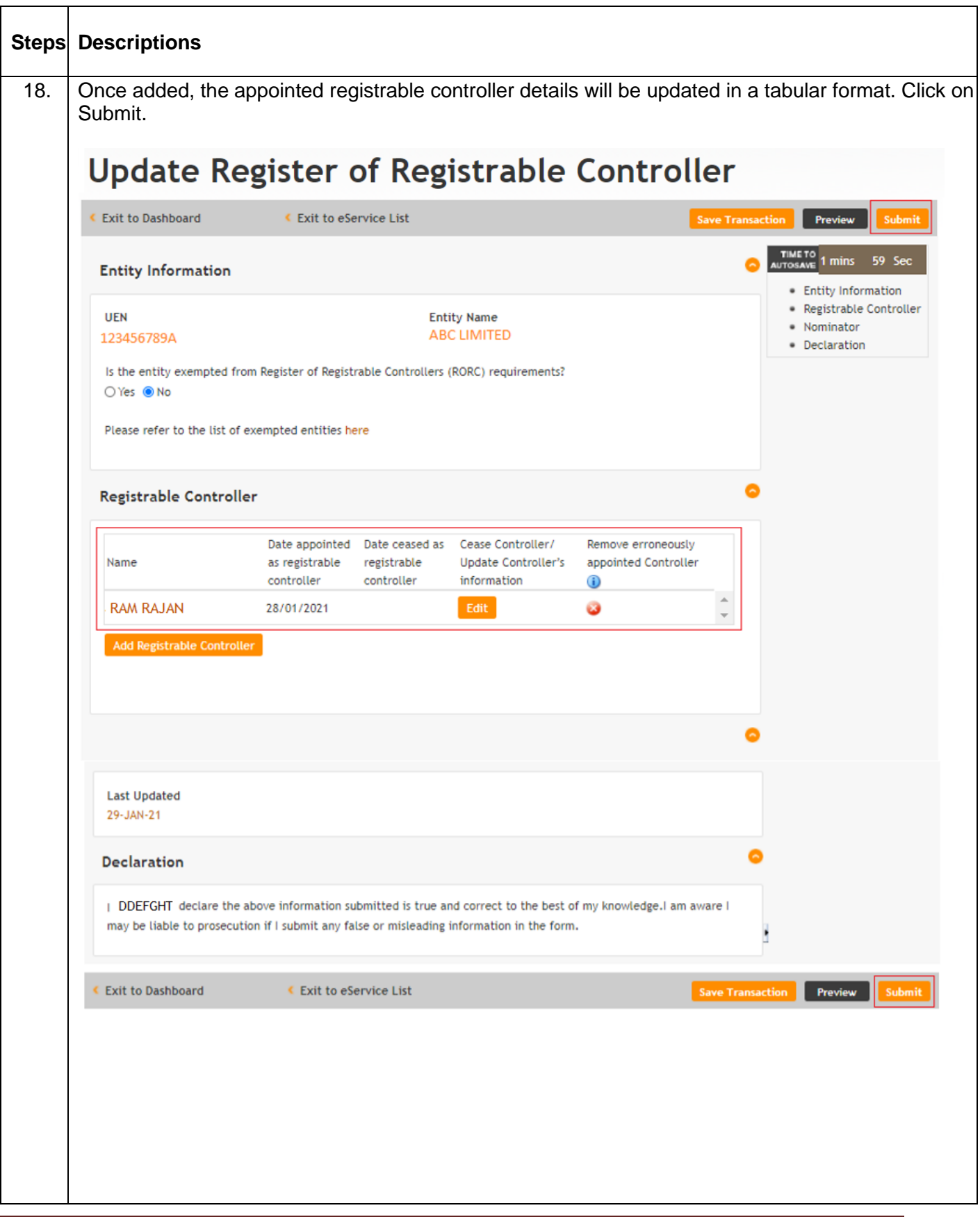

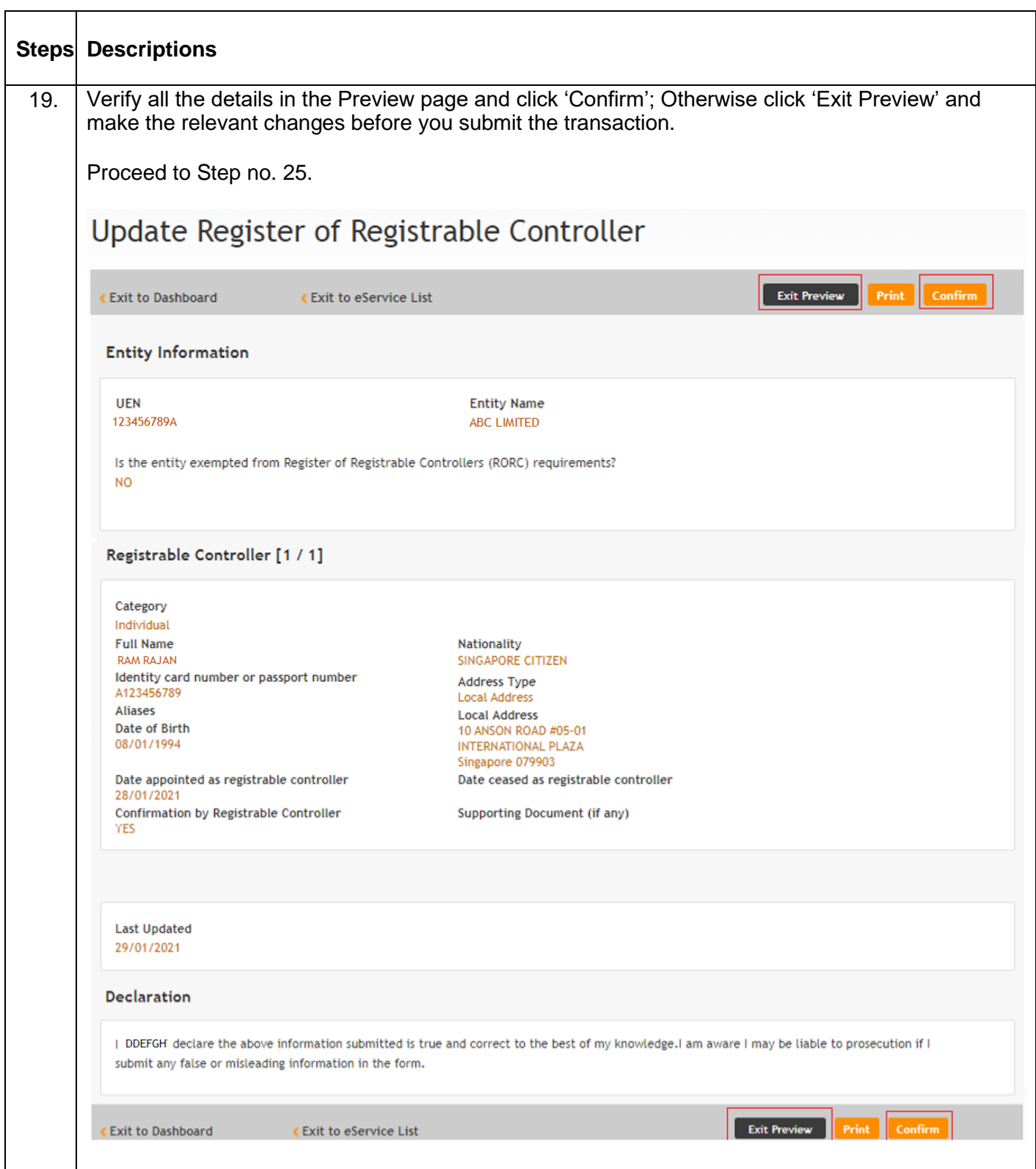

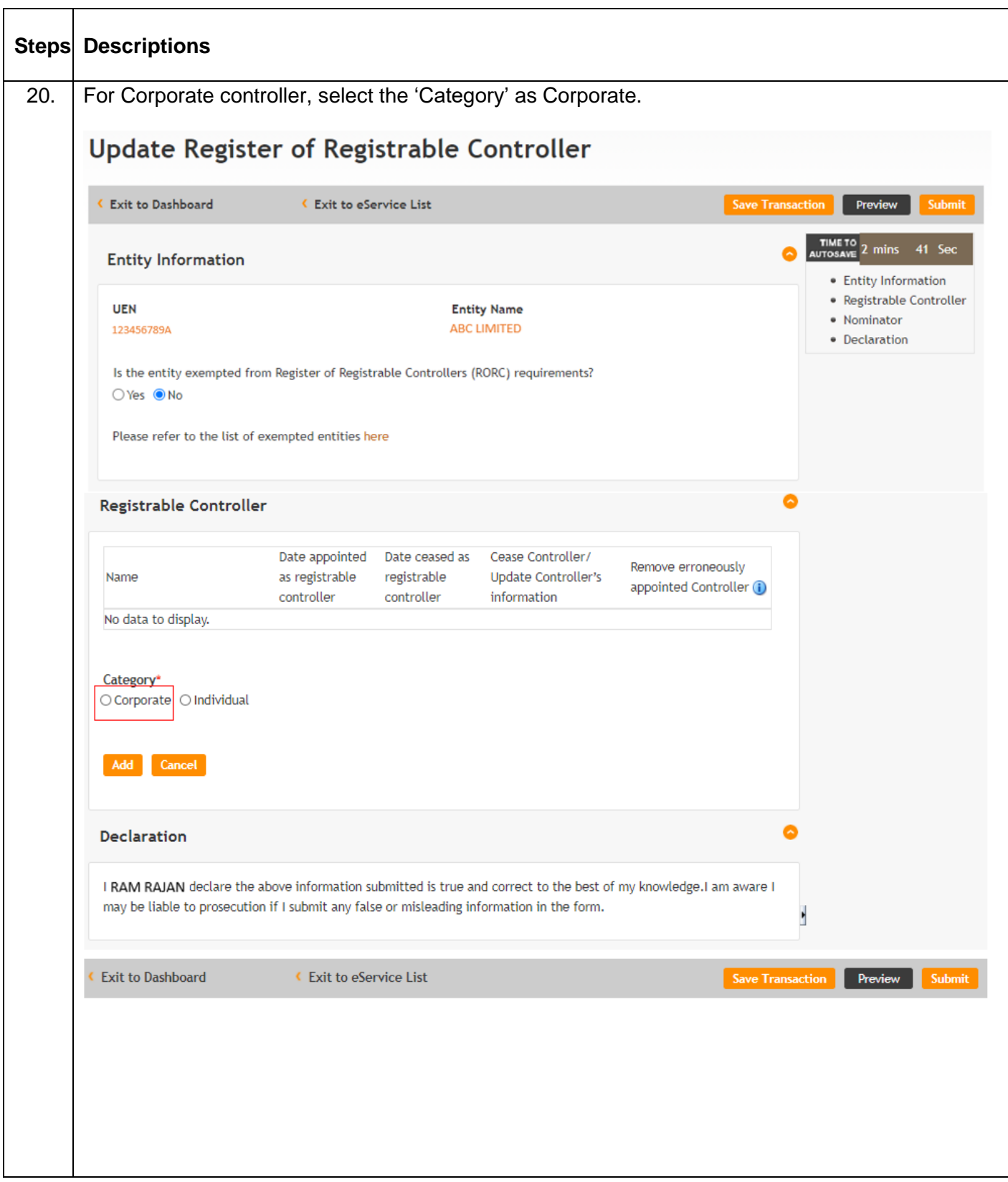

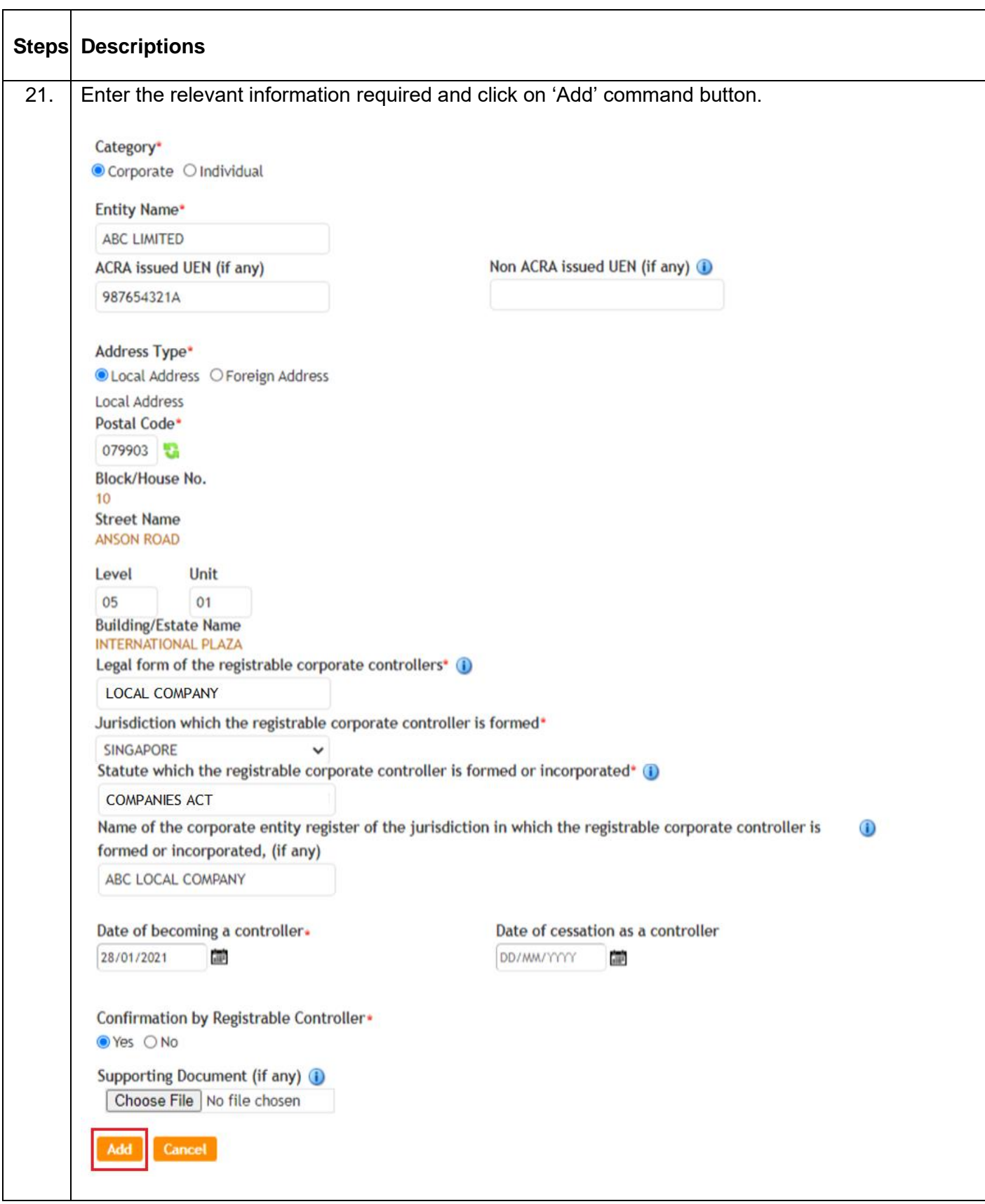

듸

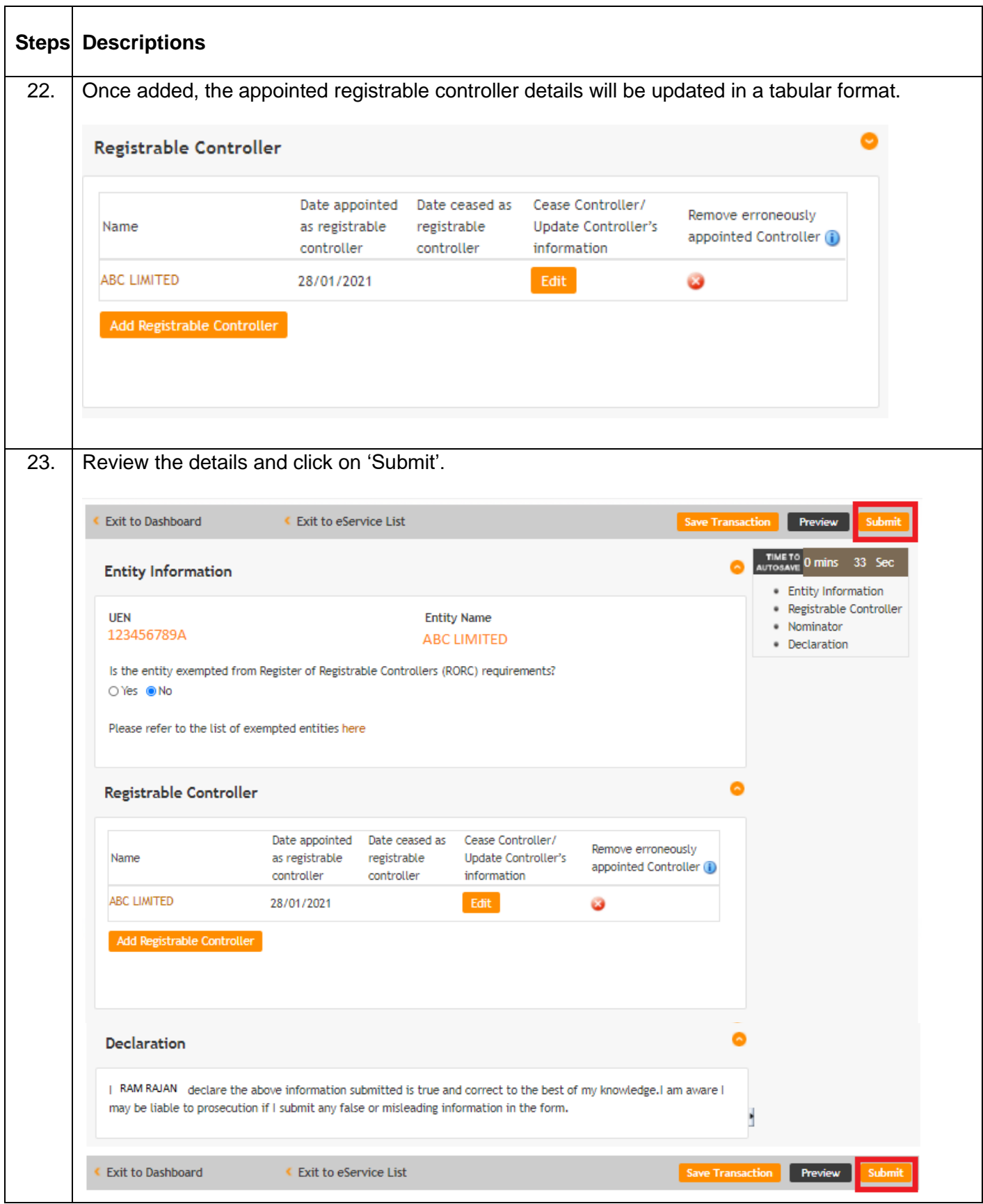

÷,

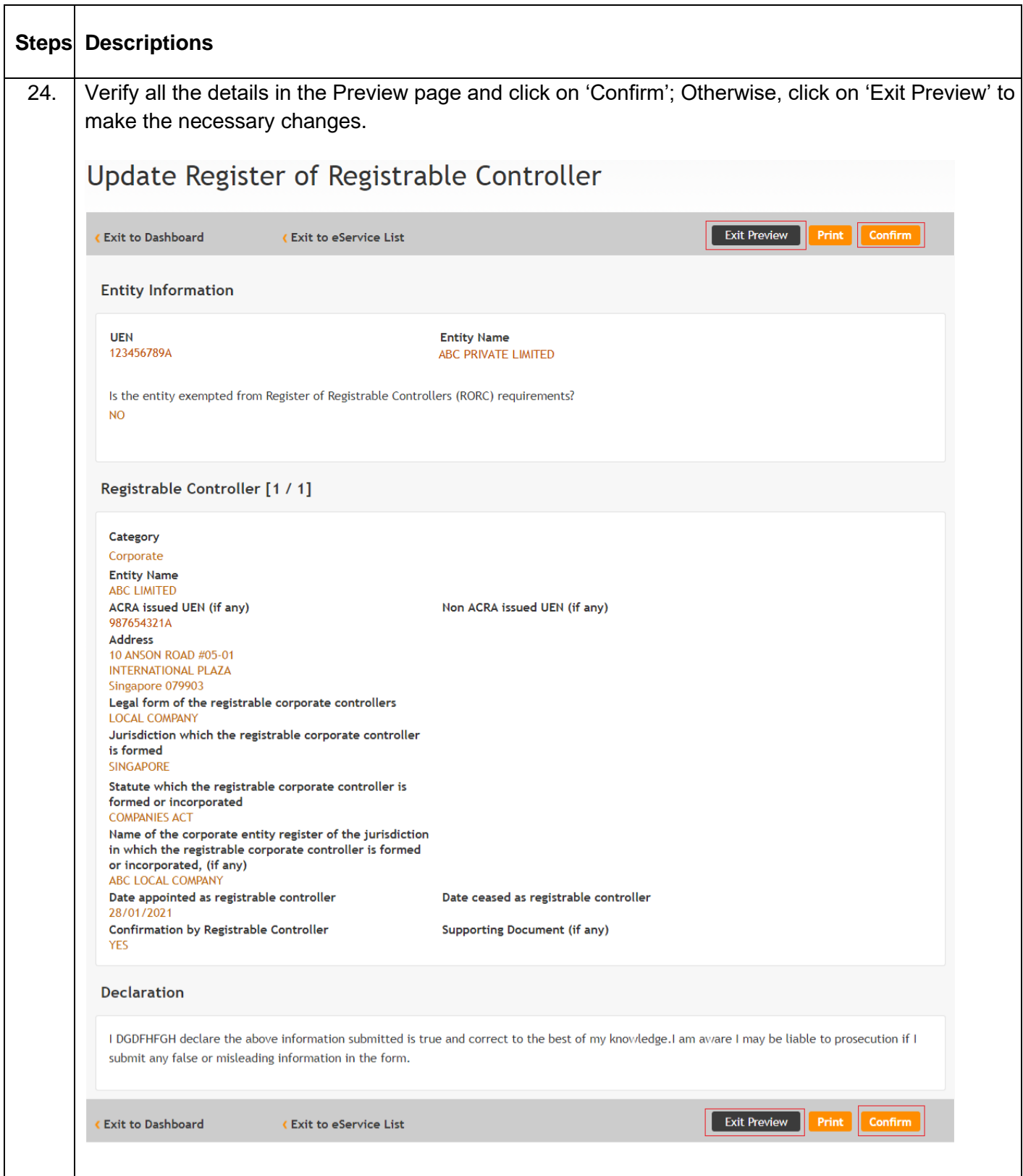

 $\equiv$ 

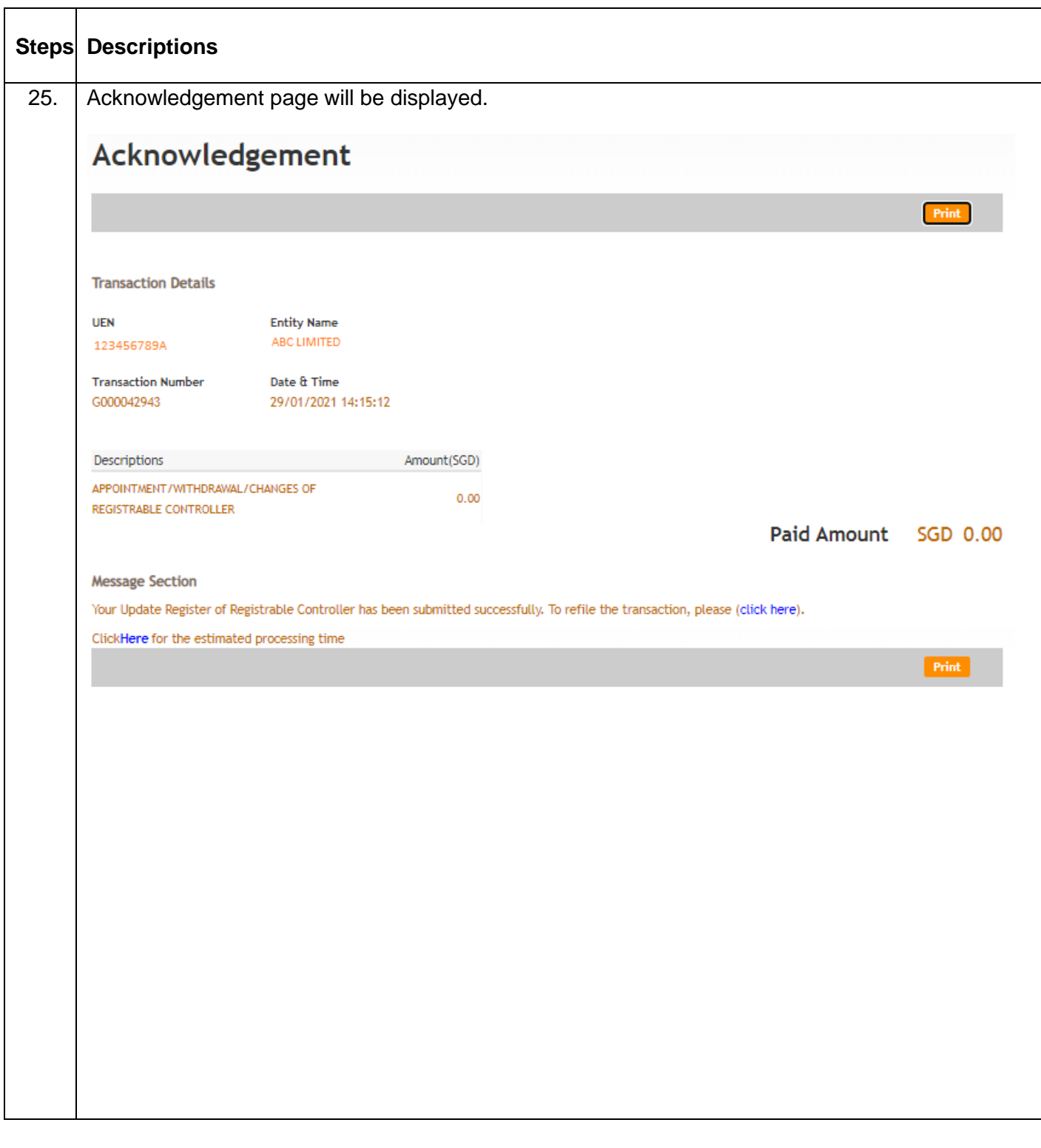

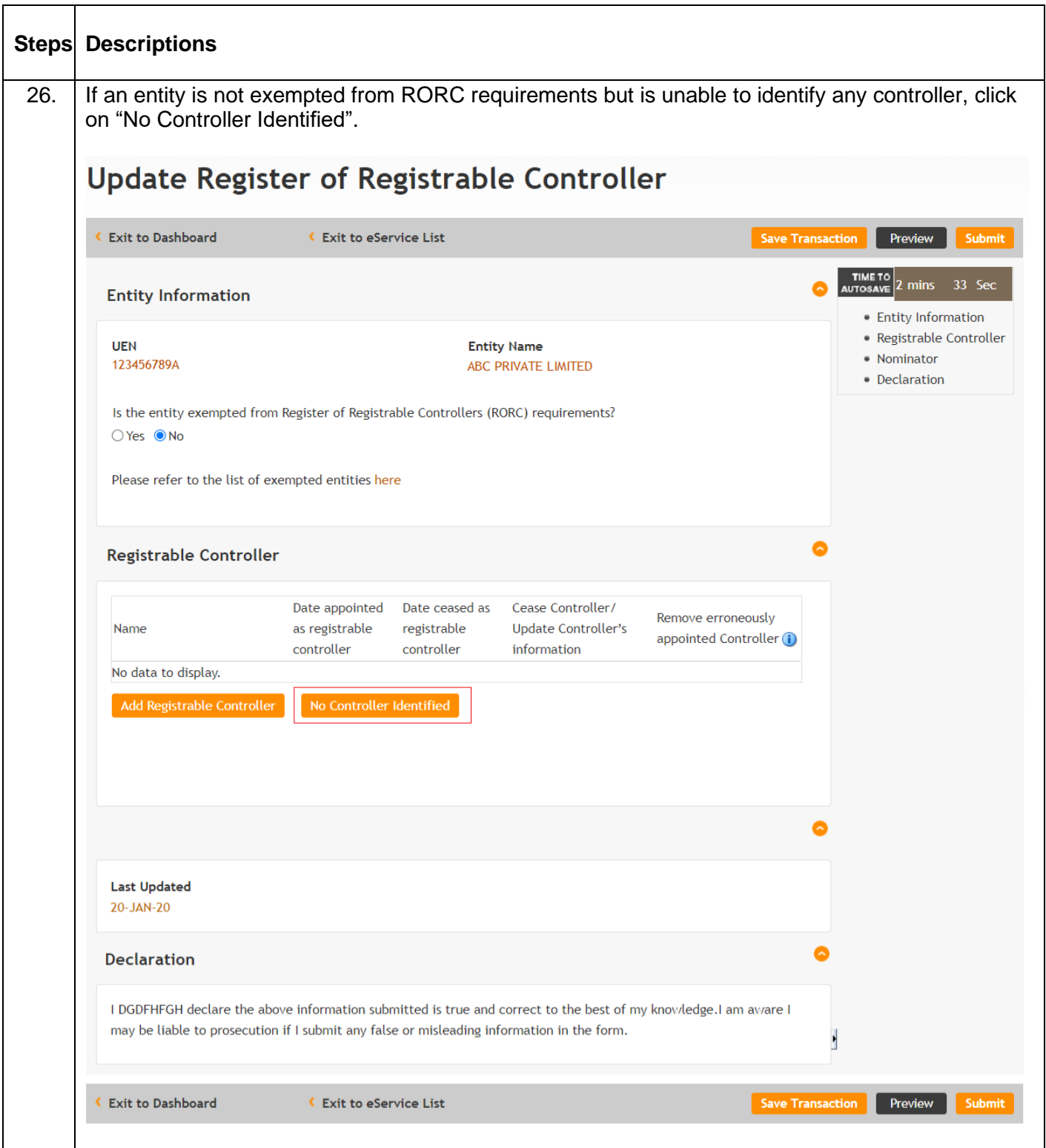

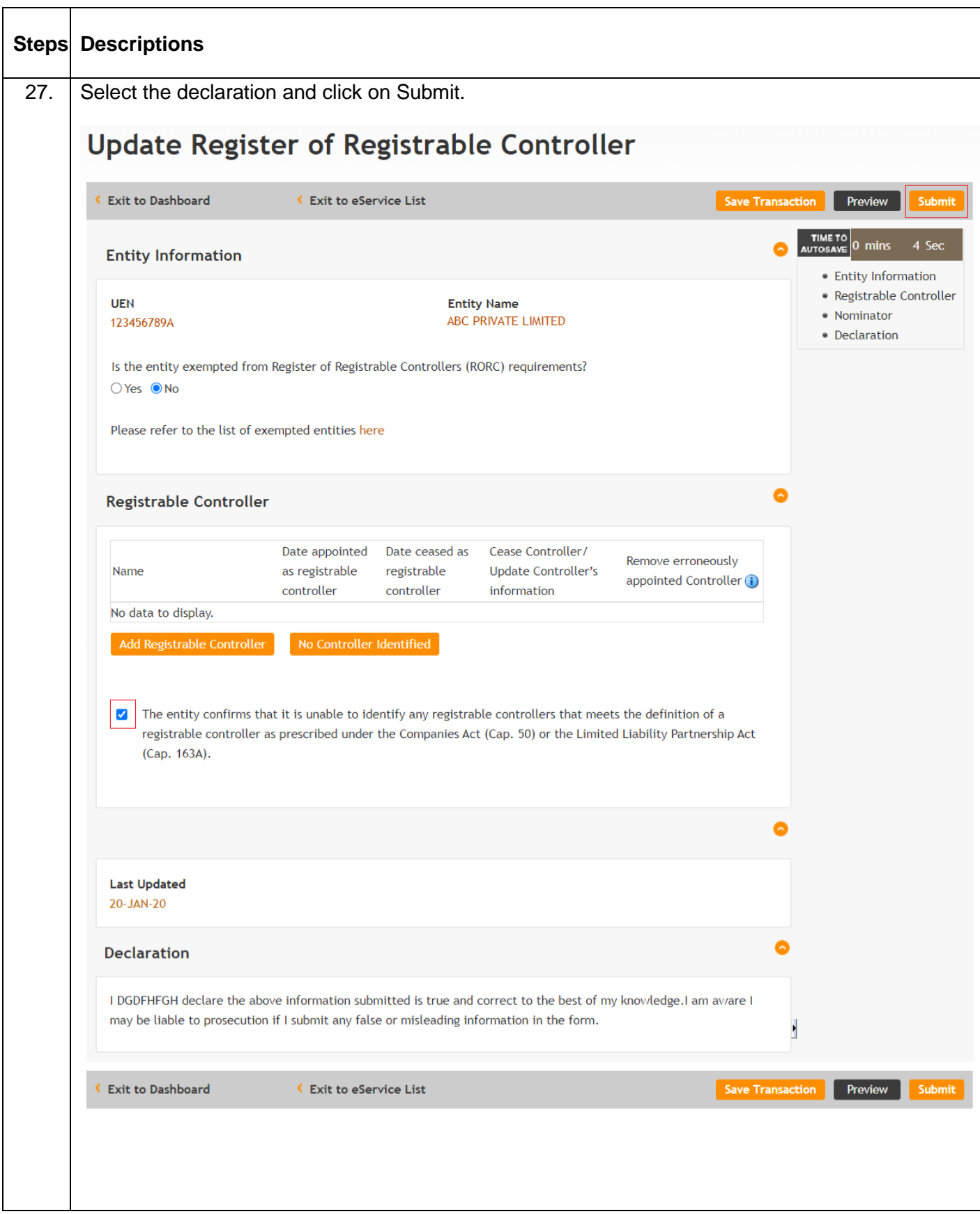

듸

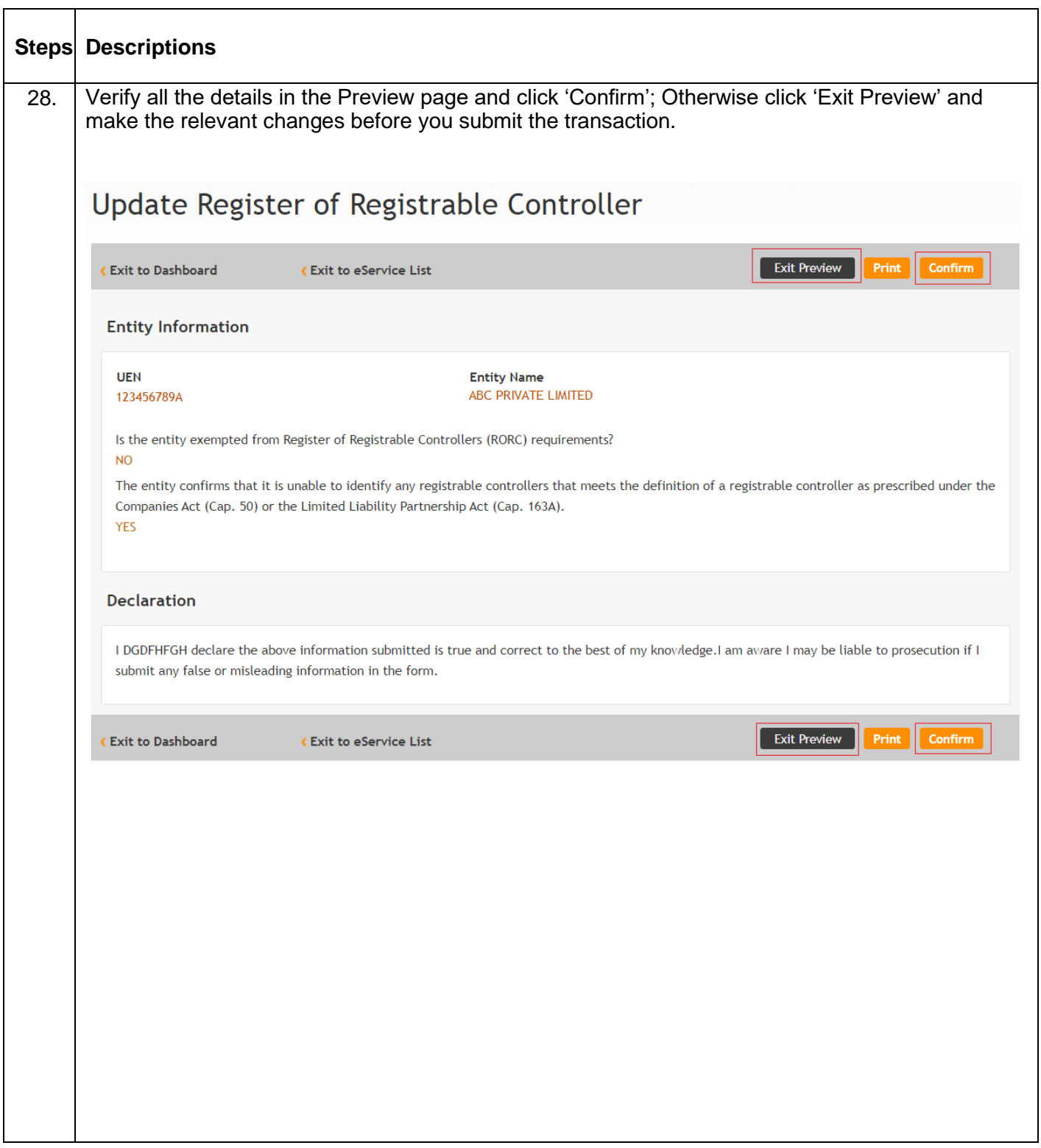

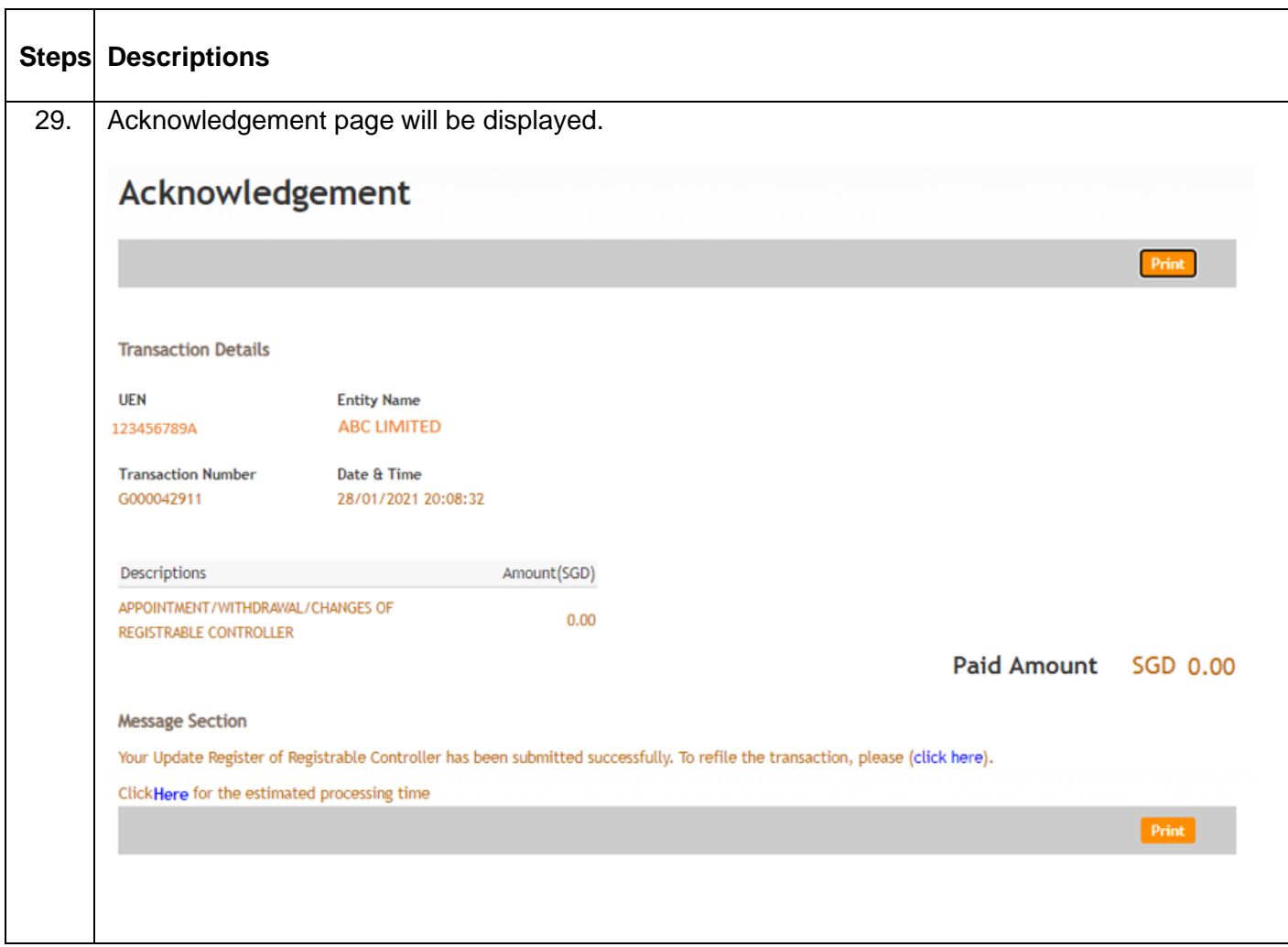